### **Koulutusteknologian projekti, tilaajakokous 6/2018**

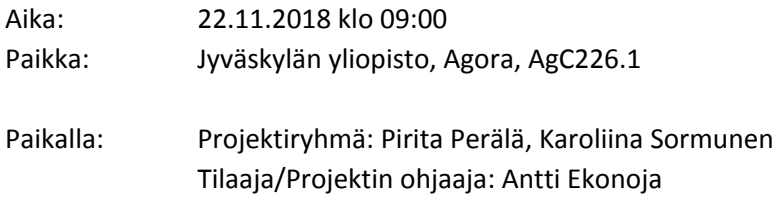

### **Pöytäkirja**

Pöytäkirja luotu: 23.11.2018 klo 13:00 Pöytäkirjaa muokattu 26.11.2018 klo 13:00, 27.11.2018 klo 09:00

#### **1. Kokouksen avaus**

Projektipäällikkö Pirita Perälä avasi kokouksen kello 09:01.

### **2. Kokouksen puheenjohtajan ja sihteerin valinta**

Pirita Perälä valittiin kokouksen puheenjohtajaksi. Karoliina Sormunen valittiin kokouksen sihteeriksi.

### **3. Laillisuus ja päätösvaltaisuus**

Todettiin kokouksen olevan laillinen, sillä kokouskutsu oli esitetty kahta arkipäivää ennen kokousta. Todettiin kokouksen olevan päätösvaltainen, sillä asianosaiset olivat paikalla.

### **4. Esityslistan hyväksyminen**

Hyväksyttiin.

# **5. Edellisessä kokouksessa sovittujen tehtävien käsittely**

Edellisessä kokouksessa sovitut tehtävät:

- viimeistelee oppimateriaalin jakson 2 valmiiksi: suoritettu
- tekee oppimateriaalin jakson 3 valmiiksi, myös lukujen 6-8 osalta: suoritettu
- tekee oppimateriaalin jakson 7 valmiiksi vihreiden lukujen lisäksi myös keltaisten lukujen osalta: kesken, vaatii vielä työstämistä ja hiontaa
- aloittaa oppimateriaalin jonkun uuden jakson työstämisen: suoritettu (jakso 1 aloitettu)
- tekee projektin julkisen etusivun valmiiksi: suoritettu

# **6. Projektin ajankäyttö- ja tilannekatsaus**

Projektipäällikkö Perälä esitteli ajankäyttöraportit kuluneelta viideltä viikoilta [\(liite](http://sovellusprojektit.it.jyu.fi/tvtdok/projektin_materiaalit/kokouskatsaukset/ajankaytto_ja_tilannekatsaus5.pdf) 1). Todettiin työtuntien olevan melko hyvällä tasolla. Perälä totesi, ettei projektia saada kuitenkaan valmistumaan suunniteltuun tavoiteaikaan mennessä, työtuntien vakiinnuttua n. 20h/vko/projektiryhmän jäsen. Projektiryhmän mielestä uuden oppimateriaalin neljä jaksoa (jaksot 1,2, 3 ja 7) on mahdollista saada valmiiksi. Tilaaja Ekonoja totesi, että todennäköisesti projekti myöhästyy käytetyt ja vielä käytettävät työtuntimäärät huomioiden kaksi viikkoa, joka kalenteriaikana olisi pidempi joulun pyhien takia. Materiaalin deadlinena pitäisi 19.12. pitää ehdottomana takarajana. Ekonoja esitti toiveen, että kolme jaksoa (jaksot 2, 3, 7) olisi hyvä saada joulukuun alkuun valmiiksi, jotta projektiryhmän työstämä oppimateriaali voisi olla Oppimateriaalituotanto-kurssin tenttimateriaalina. Todettiin

yhdessä, että projekti ei valmistu suunnitellussa aikataulussa, mutta se pyritään viemään viemään läpi siten, että viivästys minimoidaan.

# **Päätettiin:**

- Tehdään kolme jaksoa (jaksot 2, 3 ja 7) valmiiksi ja verkkomateriaalin etusivu, sisällysluettelo ja saatesanat nettisivuun 3.12. mennessä.
- Aikarajana 19.12., että koko oppimateriaali valmis.

# **7. Työstetyn oppimateriaalin tarkastelu: jakso 3**

Perälä esitteli jakson 3 materiaalin [\(liite](http://sovellusprojektit.it.jyu.fi/tvtdok/kokouskutsut/kokous6/3_Tekstinkasittely_0.5.pdf) 2). Tilaaja esitti seuraavat huomiot:

- Online-huomiokentät: lisätään huomio, että tiettyjen ominaisuuksien puuttuessa tiedoston voi avata Wordissa ja muokkausten jälkeen voi palata Word Onlineen.
- Word Online -kirjoitusasu: tarkistetaan ja korjataan materiaaliin.
- Tyylit -luvussa lisätään maininta, "esitellään vain tarpeellisimmat lisäominaisuudet".
- Tallentaminen: ei mainita myöhemmin erikseen tehtävässä tallentamisen pakollisuutta.
- Luku 6: Korjataan "Kappaleen pituus" -> "Kappaleen välit".
- Tehtävät: lisätään infoteksti tehtävien valinnaisuudesta yhden ja kahden peukun tehtävän välillä.
- Korjataan yleiset kirjoitusvirheet.

Perälä pohti, että onko järkevää ohjeistaa aina valintaikkunan kautta tekemään muutoksia. Ekonoja totesi, koska kaikki toimintoja ei ole mahdollista tehdä komentopainikkeiden ja -valikoiden kautta, on lukijaa hyvä ohjeistaa valintaikkunan aukaisemiseen. Yksi Perälän huomio valintaikkunan tarpeellisuudesta koski sivun asetusten määrittämistä. Ekonoja totesi tämän olevan ylöspäin eriyttävän tehtävän mahdollisuus.

Todettiin, että aloitetaan jakson siirto nettimateriaaliin ja pyydetään tiettyihin tarpeellisiin kohtiin kommentteja tarvittaessa.

Päivitetty materiaali löytyy [liitteestä](http://sovellusprojektit.it.jyu.fi/tvtdok/poytakirjat/kokous6/3_Tekstinkasittely_0.6.pdf) 3.

# **8. Työstetyn oppimateriaalin tarkastelu: jakso 7**

Sormunen esitteli jakson 7 materiaalin ([liite](http://sovellusprojektit.it.jyu.fi/tvtdok/kokouskutsut/kokous6/7_Nettisivut_ja_ohjelmointi_0.2.pdf) 4). Tilaaja esitti seuraavat huomiot HTML-materiaalista:

- Lisätään title-tagista selventävä huomio.
- Ensimmäinen tehtävä: lisätään maininta, "muokkaa tiedostoa tekstieditorissa".
- Lisätään maininta kuvien tallentamisesta samaan hakemistoon tehtävänannossa.
- Lisätään huomio "tallenna dokumentti" ensimmäisen tehtävänannon jälkeen.
- Muokataan mainintaa div-elementeistä "Div-elementtejä käyttämällä voidaan HTML-sivu jakaa eri osiin".
- Lisätään div-elementtitehtävään maininta "Esittelyteksti tulee tähän".
- Pohdittavaksi, onko tunnisteen esittely tarpeellinen.
- Korjataan yleiset kirjoitusvirheet.

CSS-osuudesta nousi seuraavia huomioita:

- CSS-osuuden tuntimäärä, pitäisikö kasvattaa kahteen oppituntiin?

- Tarkennetaan: "Elementtien, joille on määritelty luokka, muotoilu tapahtuu helpoiten CSS:llä".
- Muokataan tehtävänantoa: "Muotoile tämän jälkeen HTML-luvussa tekemäsi divit CSS:ää käyttäen".
- Lisätään tarkentava kappale yksiköistä ja arvoista: missä tilanteessa mitäkin yksikköä on hyvä käyttää, % / px / em ja niin edelleen.
- Lisätään helpommat, nopeasti tehtävät harjoitustehtävät osaksi kappaletta, harjoitustehtävät olisi hyvä olla online-tarkistimen avulla tehtäviä.
- Korjataan yleiset kirjoitusvirheet.

Perälä esitti kysymyksen luokkien esittelemisestä, pitäisikö kokonaisuus HTML:n puolelta siirtää CSS:n osuuteen. Ekonoja esitti ratkaisuksi linkittämisen verkkoversiossa, mainintana CSS:n osuudessa "kertaa asia tästä", jolloin linkki vie HTML:n osuuteen.

Javascript-osuudesta nousi seuraavia huomioita:

- Lisätään enemmän käytännön esimerkkejä osaksi teoriaosuutta.
- Tehdään luvun lopulliset tehtävät sellaisiksi, että ne ovat helppoja tehdä luvun tekstin ja käytännön esimerkkien avulla.
- Lisätään img-tagiin alt-attribuutit silmukan esimerkkiin mukaan, jotta tulos on validi.
- Pohdittavaksi, onko do-while silmukka tarpeellinen.
- Korjataan objekteja esitellessä "this.name[0]" -> "this.nimi[0]"
- Lisätään script-kutsurivi headin sisään tai tarkennus bodyn päättötagista.
- Lisätään tarkentava teksti, että dokumentti on yksi objekti.
- Korjataan yleiset kirjoitusvirheet.

Päivitetty materiaali löytyy [liitteestä](http://sovellusprojektit.it.jyu.fi/tvtdok/poytakirjat/kokous6/7_Nettisivut_ja_ohjelmointi_0.3.pdf) 5.

#### **9. Työstetyn verkkomateriaalin tarkastelu: jakso 2**

Todettiin, että

- CSS tulee vielä validoida.
- Korjataan error-kohdat html-validoinnista.
- Sähköpostitehtävä: Määritellään leveydet sarakkeille ja tarkastellaan, tarvitaanko osittaisia reunaviivoja taulukkoon.
- Sähköpostitehtävä: Lisätään maininta virallisesta sähköpostiviestinnästä.
- Lisätään korostuksia tekstiin.
- Tekijänoikeuslisenssien kuvakkeet täydennetään huomiolaatikkoon.
- Tekijänoikeustehtävä: Lisätään maininta lähteen mainitsemisesta väitteeseen: "Voit ottaa netistä tekstin tai kuvan, jonka laitat esitelmääsi, **kunhan mainitset lähteen**".

Lisäksi testataan nettimateriaalin toimivuus eri selaimilla ja laitteilla.

Verkkomateriaali on [liitteenä](http://sovellusprojektit.it.jyu.fi/tvtdok/projektin_materiaalit/tvtdok/internet_some/) 6.

### **10. Projektiorganisaation jäsenten seuraavista tehtävistä sopiminen**

Projektiryhmä:

- Tekee oppimateriaalin jakson 7 valmiiksi vihreiden lukujen lisäksi myös keltaisten lukujen osalta.
- Siirtää verkkomateriaaliksi tehdyt jaksot (2, 3 ja 7) ja työstää etusivun, sisällysluettelon sekä saatesanat valmiiksi kokonaisuudeksi 3.12. mennessä.
- Pyytää ohjaajalta kommentteja lukuihin.
- Työstää esitystä ja valmistautuu väliesitykseen.

Tilaaja/ohjaaja:

- Kommentoi työstettyä materiaalia yhden työpäivän kuluessa materiaalien saapumisesta.

# **11. Seuraavan kokouksen sopiminen**

Päätettiin pitää seuraava kokous maanantaina 3.12. klo 9:00.

# **12. Muut asiat**

Väliesittelyn ajankohta on sovittu keskiviikolle 28.11. klo 12:30. Todetaan, että ohjaaja luovutti iPadin projektiryhmälle verkkomateriaalin testaamista varten.

# **13. Kokouksen päättäminen**

Päätettiin kokous klo 11:10.

# **Liitteet**

**Liite 1.** Ajankäyttö- ja tilannekatsaus

[http://sovellusprojektit.it.jyu.fi/tvtdok/projektin\\_materiaalit/kokouskatsaukset/ajankaytto\\_ja\\_tilann](http://sovellusprojektit.it.jyu.fi/tvtdok/projektin_materiaalit/kokouskatsaukset/ajankaytto_ja_tilannekatsaus5.pdf) [ekatsaus5.pdf](http://sovellusprojektit.it.jyu.fi/tvtdok/projektin_materiaalit/kokouskatsaukset/ajankaytto_ja_tilannekatsaus5.pdf)

**Liite 2.** Jakso 3, versio 0.5 [http://sovellusprojektit.it.jyu.fi/tvtdok/kokouskutsut/kokous6/3\\_Tekstinkasittely\\_0.5.pdf](http://sovellusprojektit.it.jyu.fi/tvtdok/kokouskutsut/kokous6/3_Tekstinkasittely_0.5.pdf)

**Liite 3.** Jakso 3, versio 0.6 [http://sovellusprojektit.it.jyu.fi/tvtdok/poytakirjat/kokous6/3\\_Tekstinkasittely\\_0.6.pdf](http://sovellusprojektit.it.jyu.fi/tvtdok/poytakirjat/kokous6/3_Tekstinkasittely_0.6.pdf)

**Liite 4.** Jakso 7, versio 0.2 http://sovellusprojektit.it.jyu.fi/tvtdok/kokouskutsut/kokous6/7 Nettisivut ja ohjelmointi 0.2.pdf

**Liite 5.** Jakso 7, versio 0.3 http://sovellusprojektit.it.jyu.fi/tvtdok/poytakirjat/kokous6/7 Nettisivut ja ohjelmointi 0.3.pdf

**Liite 6.** Verkkomateriaali: Jakso 2 [http://sovellusprojektit.it.jyu.fi/tvtdok/projektin\\_materiaalit/tvtdok/internet\\_some/](http://sovellusprojektit.it.jyu.fi/tvtdok/projektin_materiaalit/tvtdok/internet_some/)